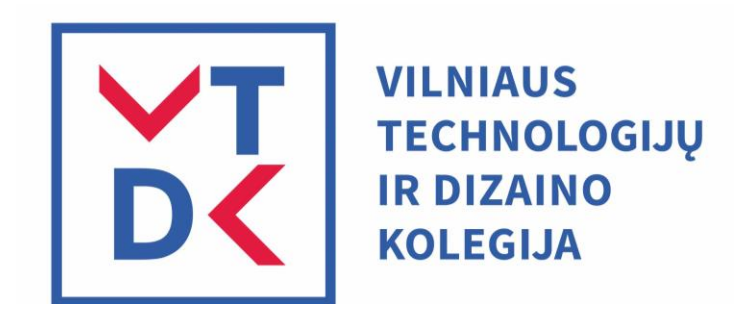

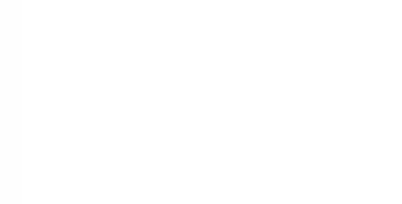

## Interaktyvaus turinio kūrimas pasitelkiant šiuolaikines galimybes

Vaiva Mickevičienė Indrė Sprogytė-Bredelienė

2023 lapkričio 10 d.

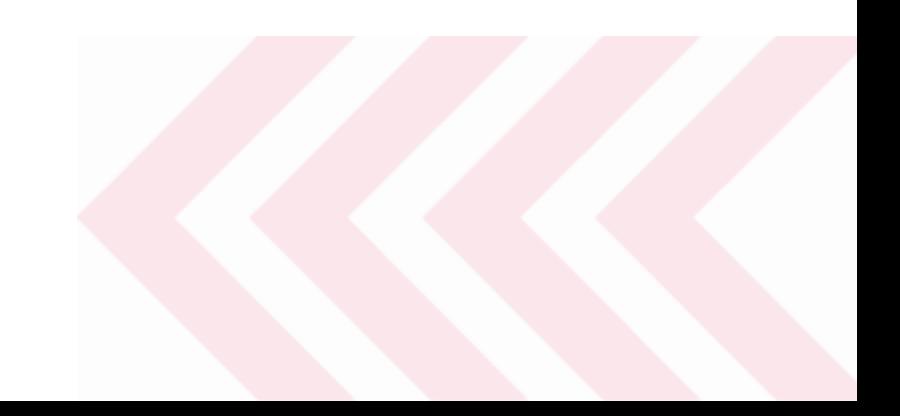

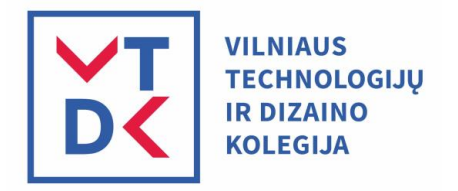

## Kodėl interaktyvumas svarbu?

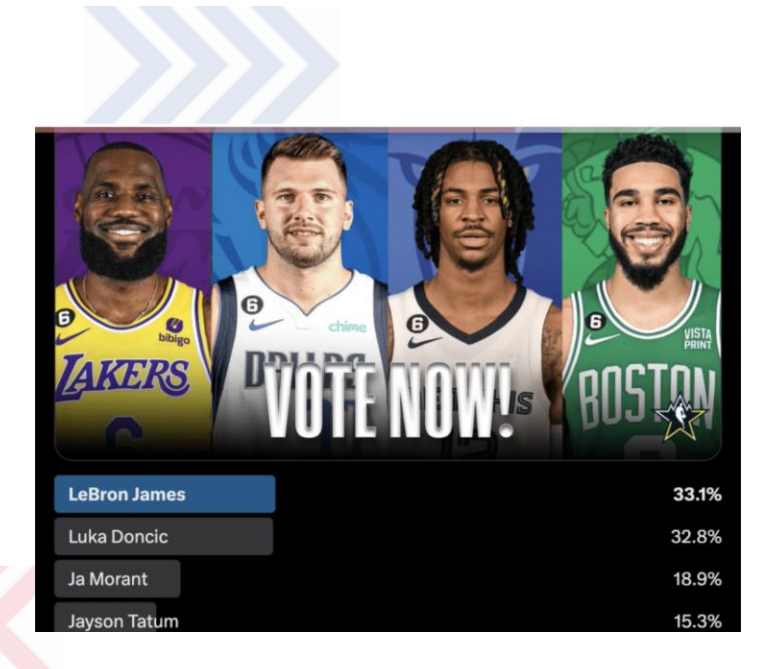

*Asoc. pav. (NBA Twitter)*

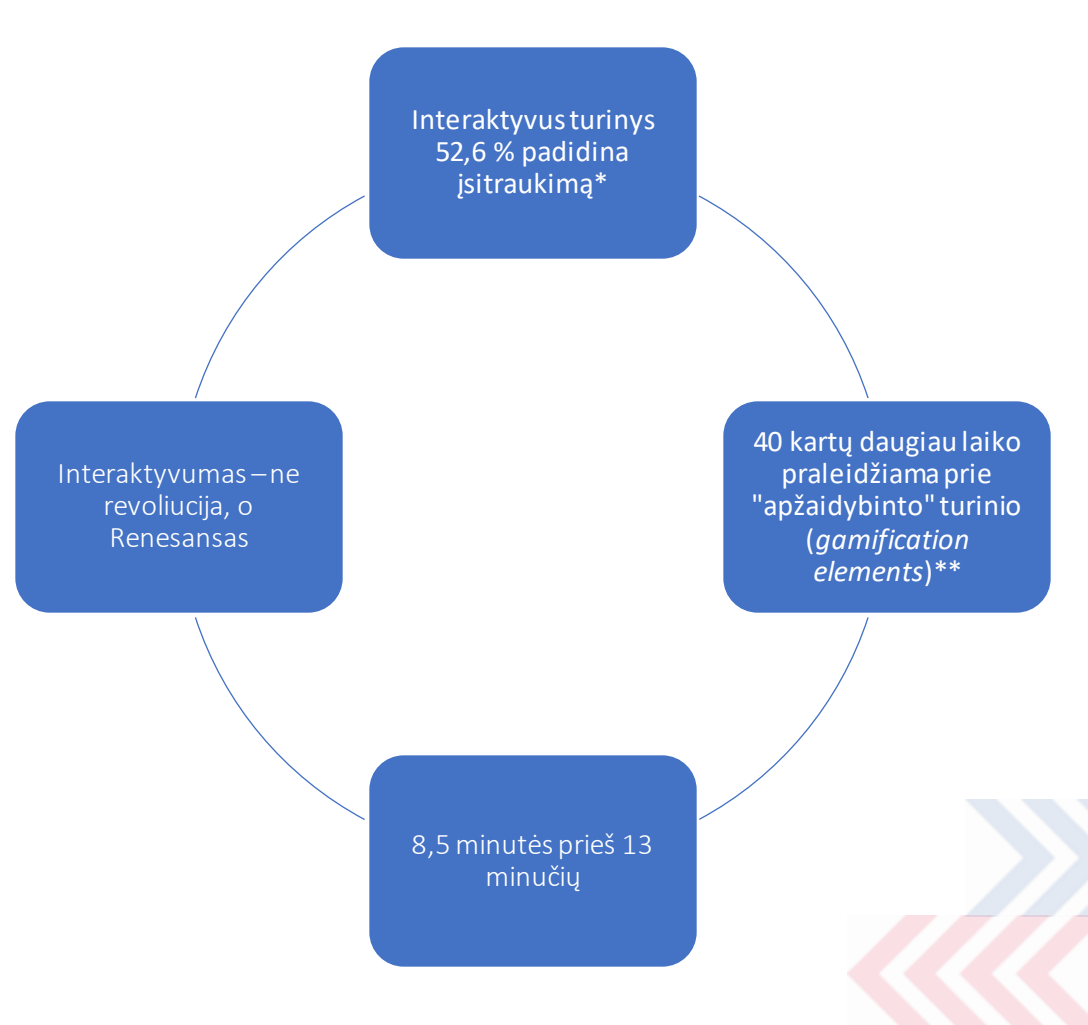

*[\\*Content marketing Institute Final report, 2023](https://contentmarketinginstitute.com/wp-content/uploads/2016/06/Ion_CMI_InteractiveContent_Final.pdf) \*\* The state of content Marketing, Global report, 2023*

## Interaktyvus mokymasis

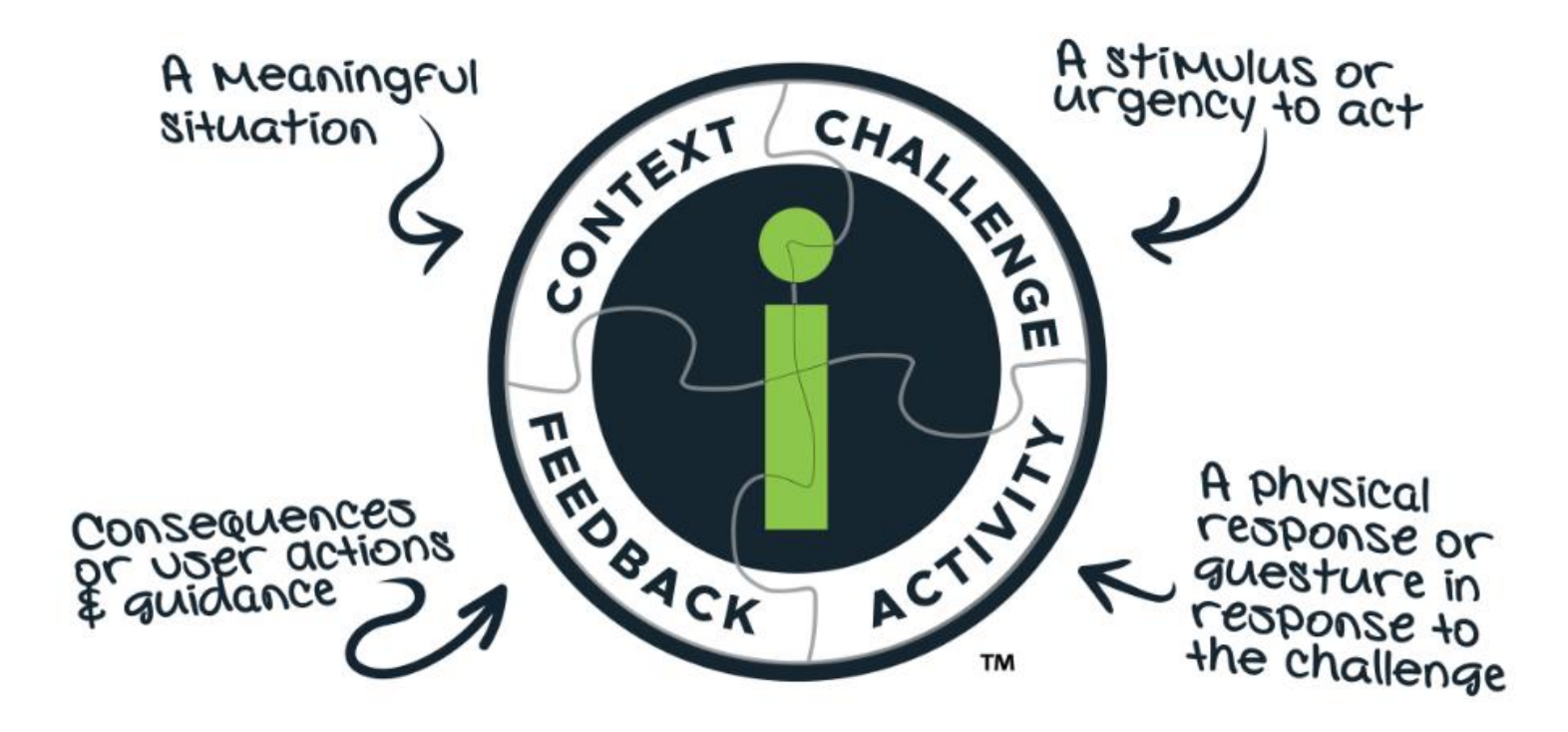

1 pav. Keturios interaktyvaus mokymo(si) sudedamosios dalys pagal Michael Allen

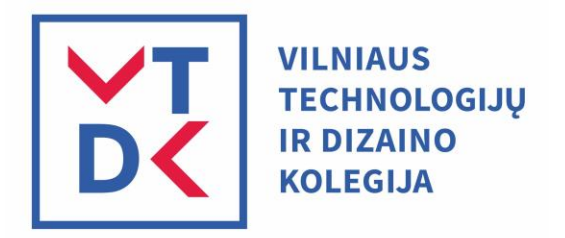

# Pasirinkimo galimybių - begalės

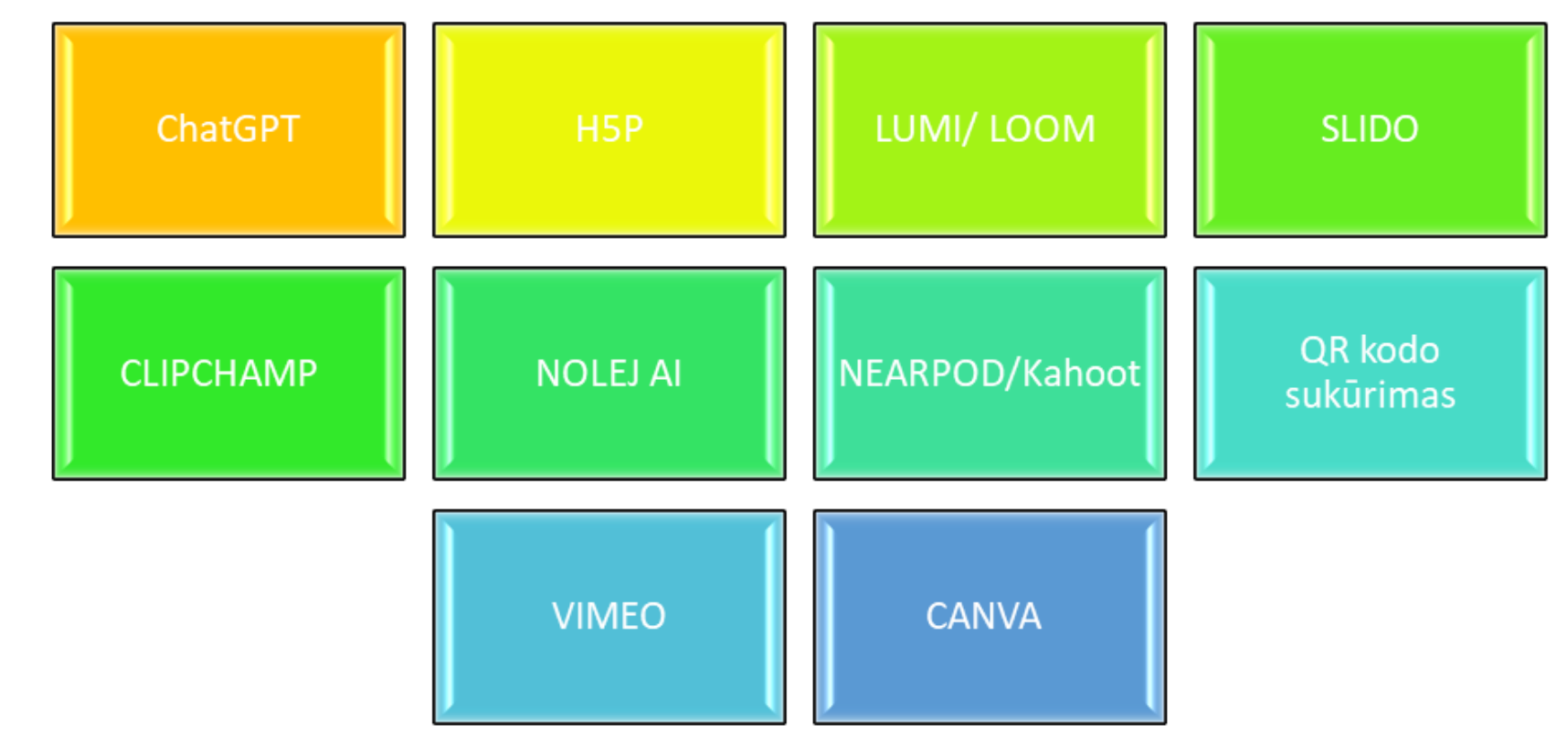

2 pav. Lengvai adaptuojamos interaktyvaus turinio kūrimo programos

## Dirbtinis intelektas ir kitos galimybės - ar drausti/naudoti?

### ChatGPT SLIDO And the state of the state of the state of the state of the state of the state of the state of the state of the state of the state of the state of the state of the state of the state of the state of the state

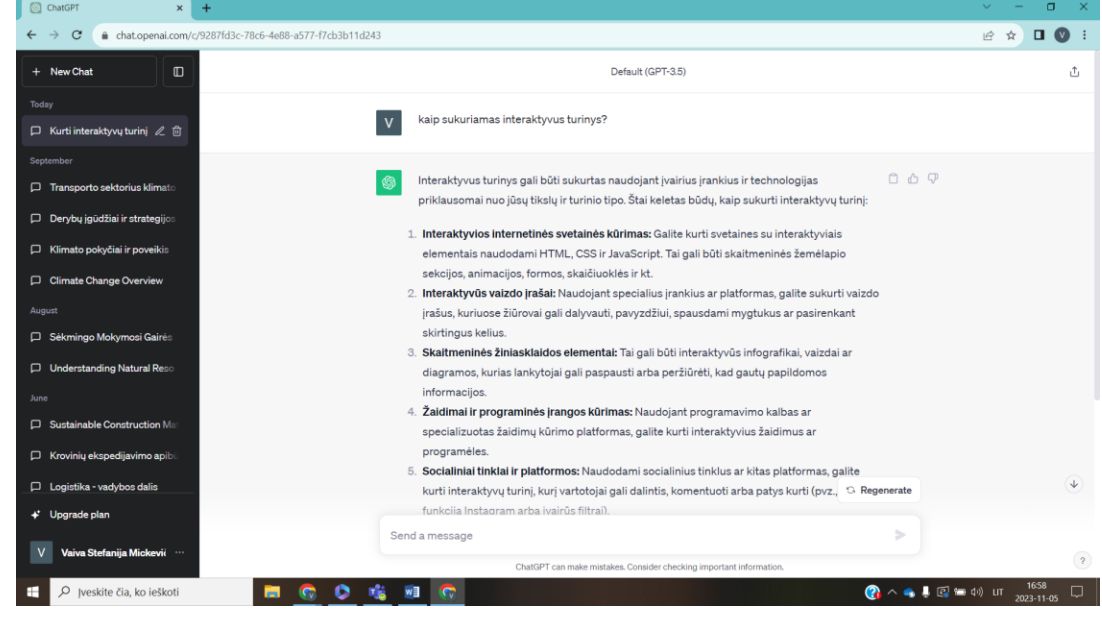

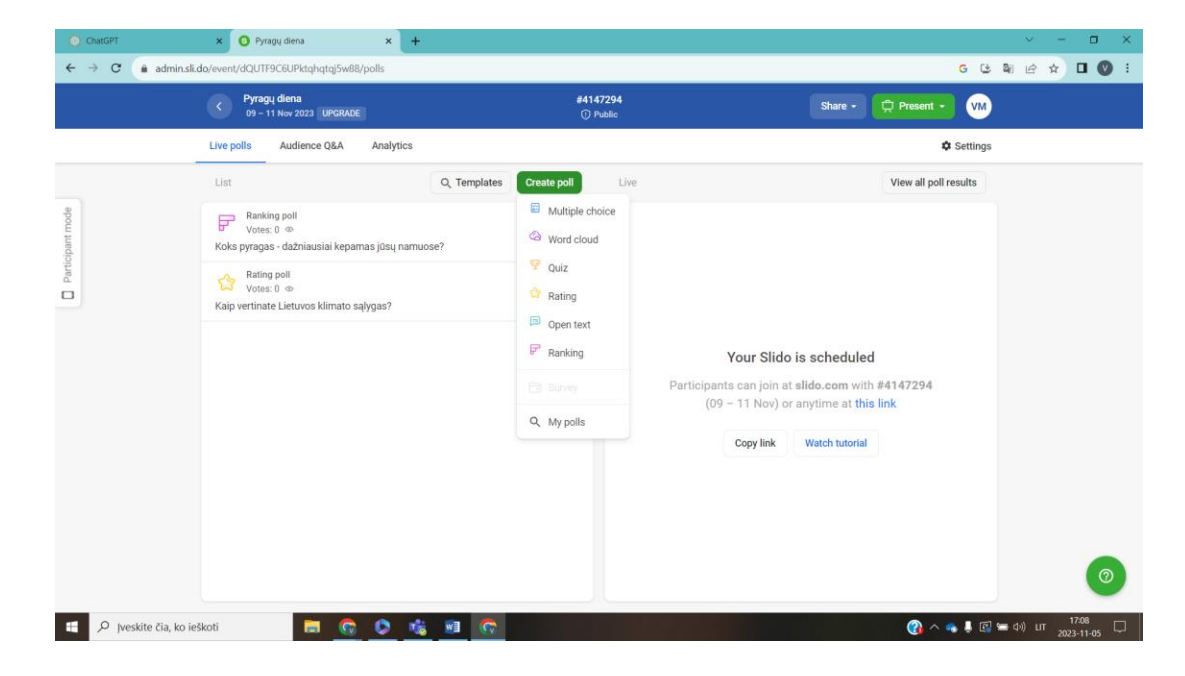

### Bendradarbiavimas ir greitis

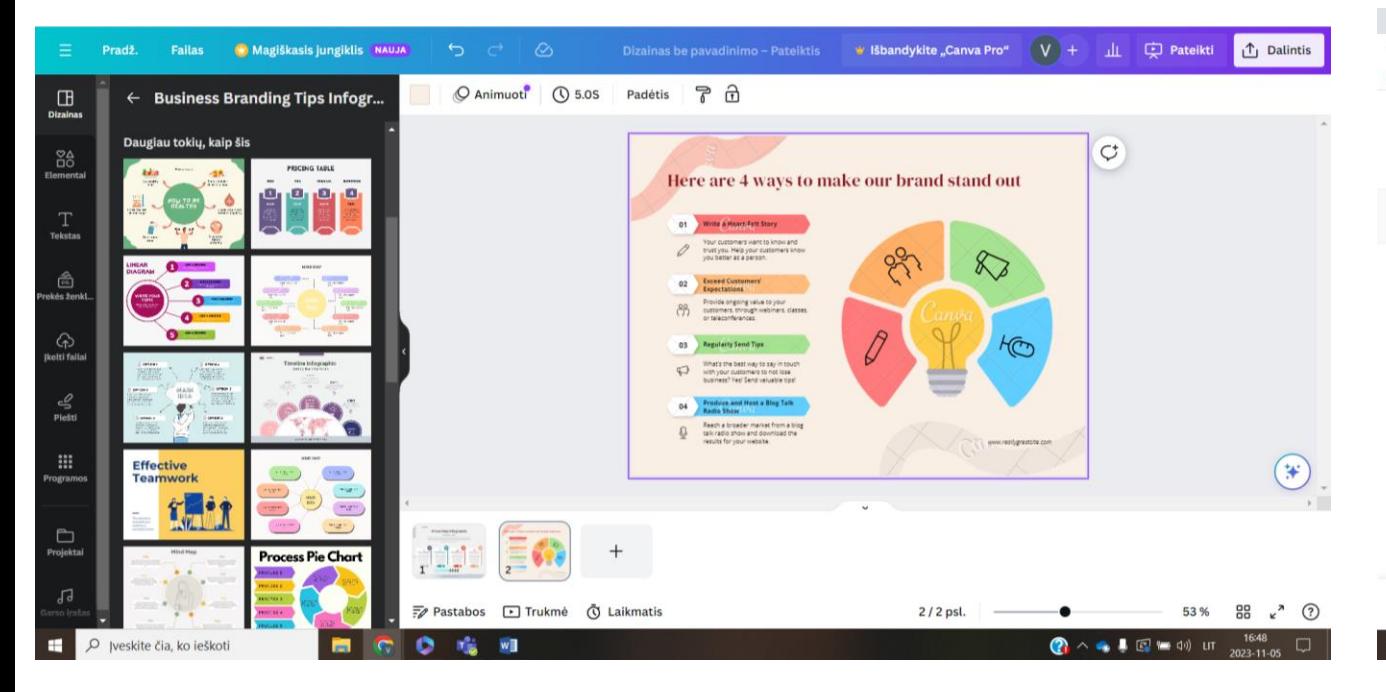

### CANVA QR kodo sukūrimas

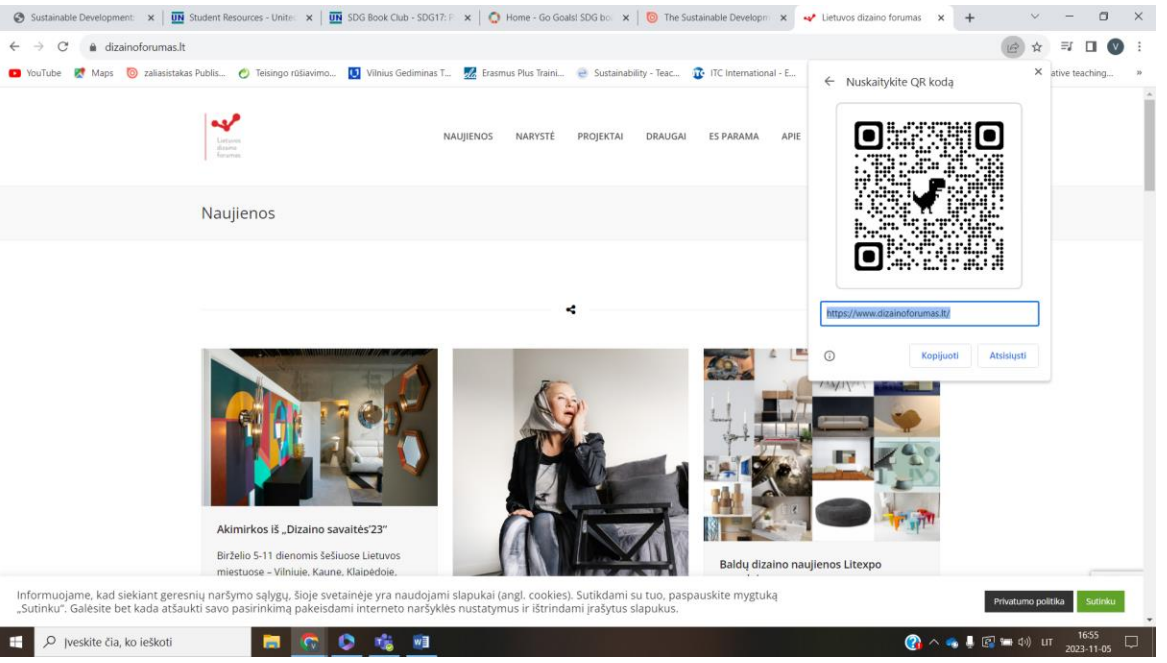

### Minčių žemėlapiai, testai

### NEARPOD/Kahoot MindMeister

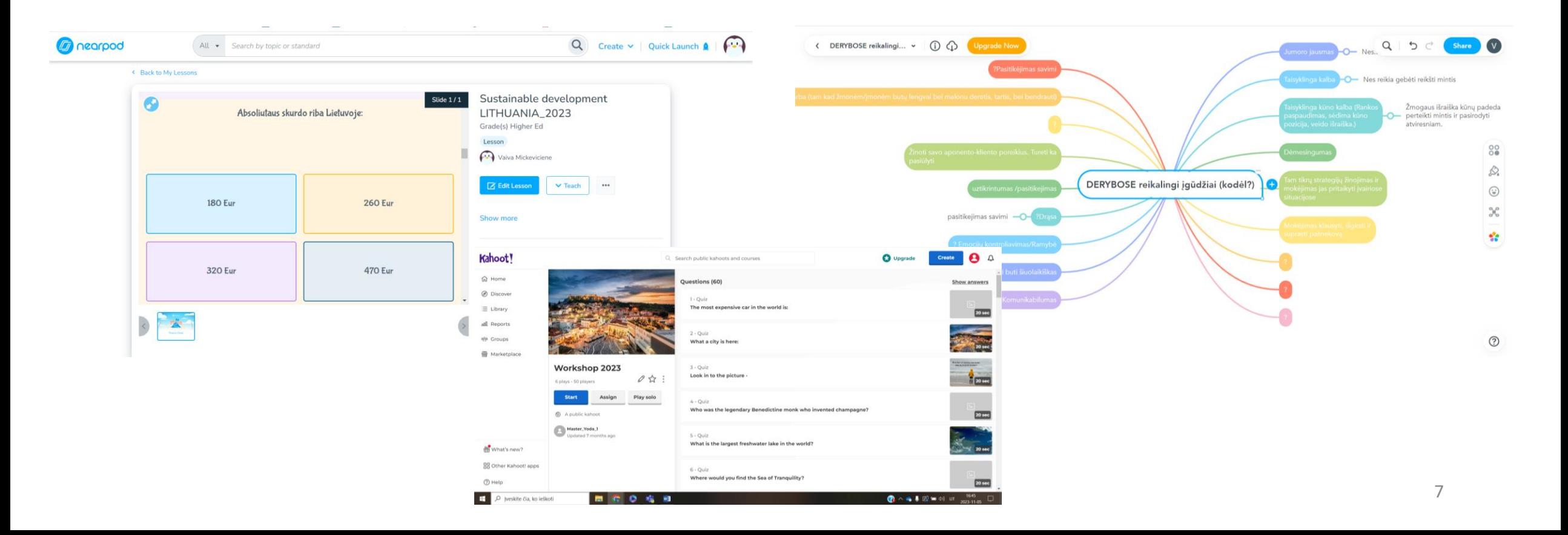

## Pagalbiniai įrankiai

### H5P (*https://h5p.org/content-types-and-applications)*

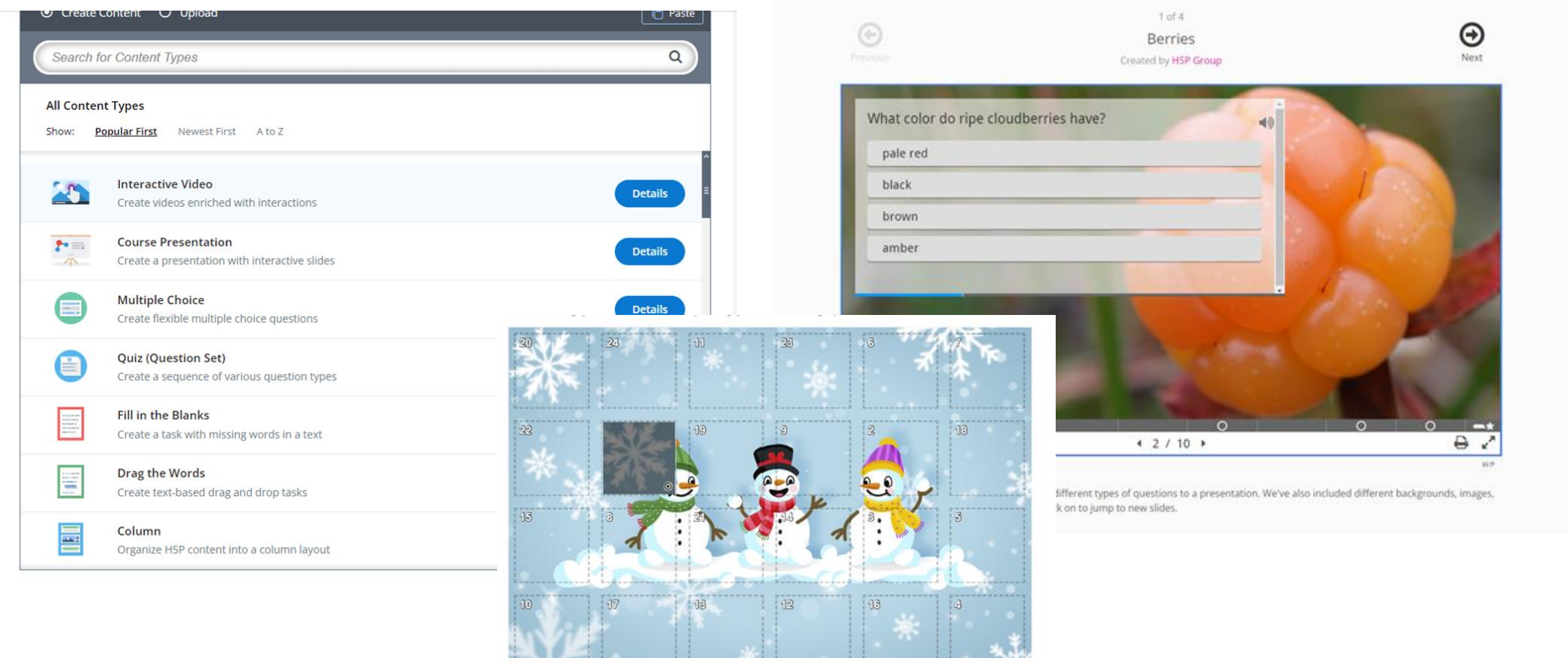

8

### Lumi

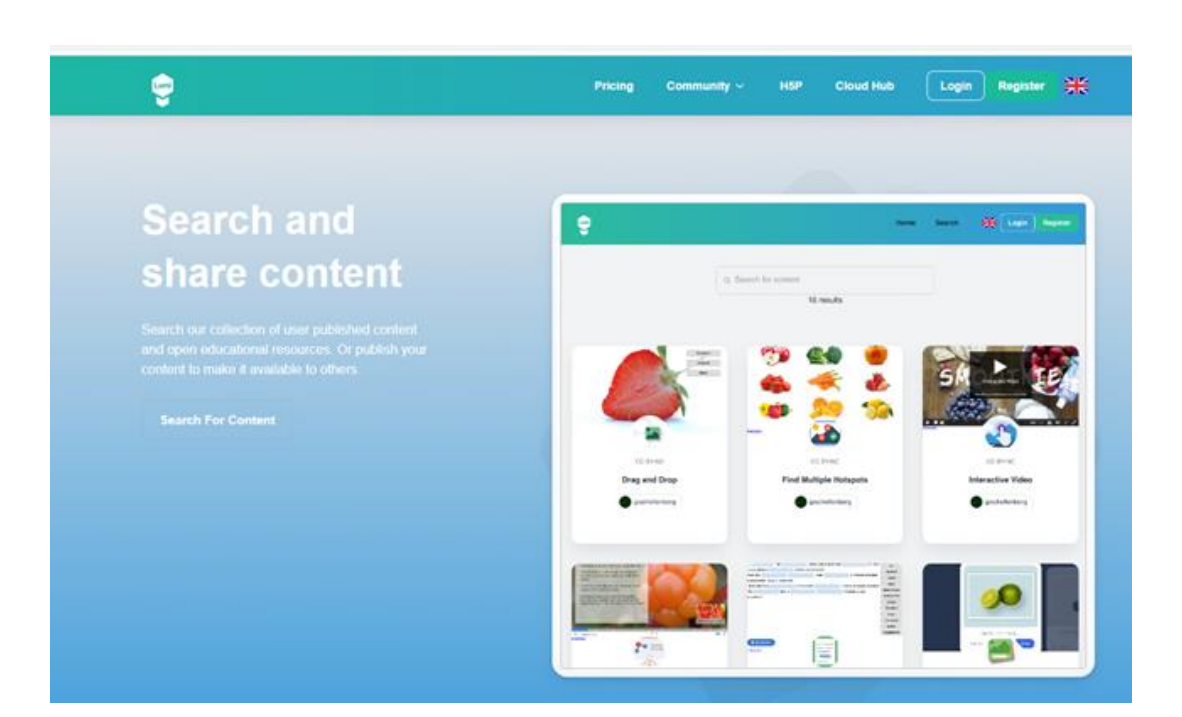

Oficialus LUMI programėlės puslapis (galimybė kurti H5P objektus savo kompiuteryje) [https://app.lumi.education/#download](https://app.lumi.education/)

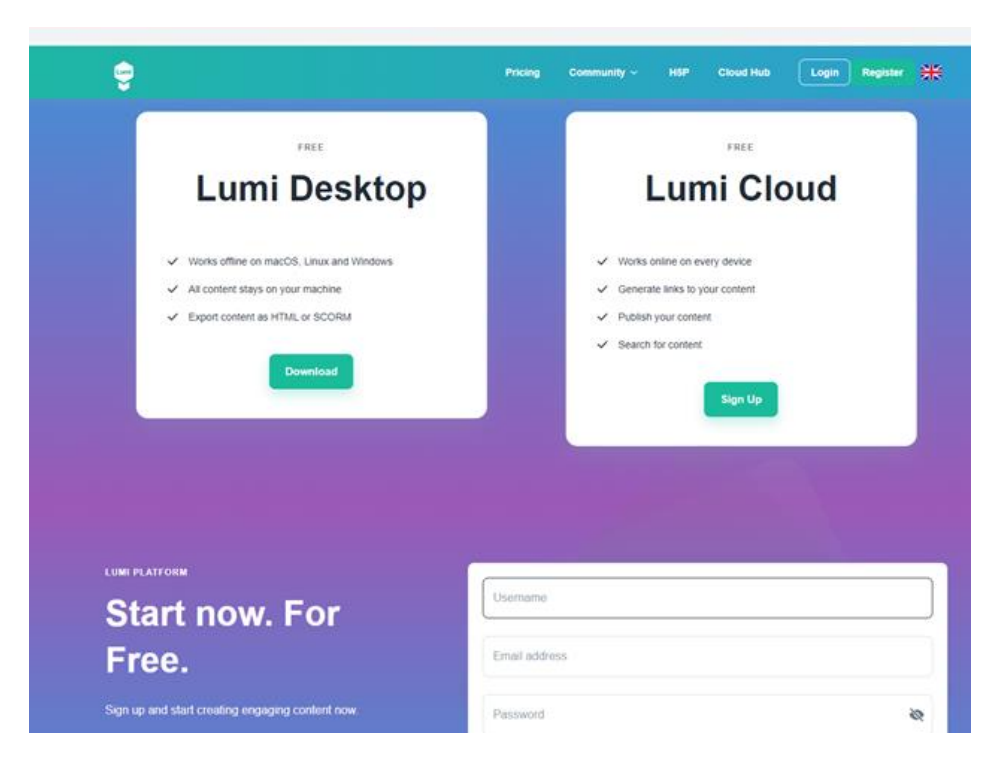

### Nemokama ekrano ir vaizdo įrašymo priemonė

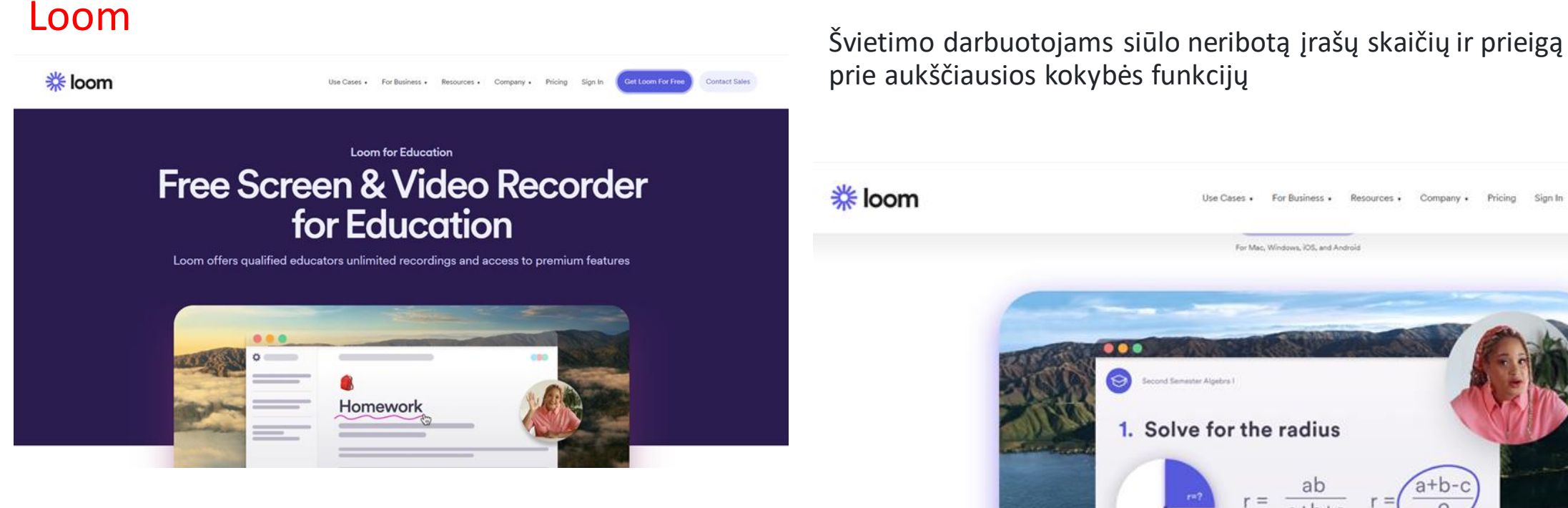

prie aukščiausios kokybės funkcijų

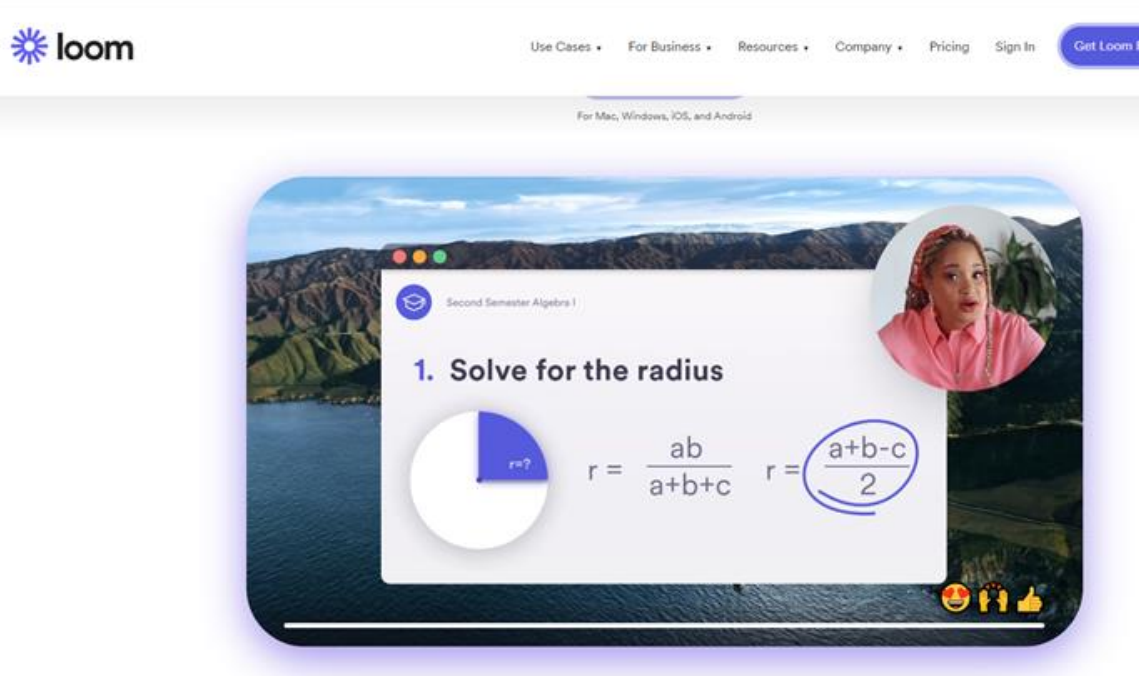

### Atradimas interaktyviam turiniui greitai

NOLEJ AI padeda automatiškai konvertuoti dokumentus (tekstą, vaizdo ir garso įrašus) į interaktyvų H5P mokymosi turinį naudojant dirbtinį intelektą. <https://nolej.io/>

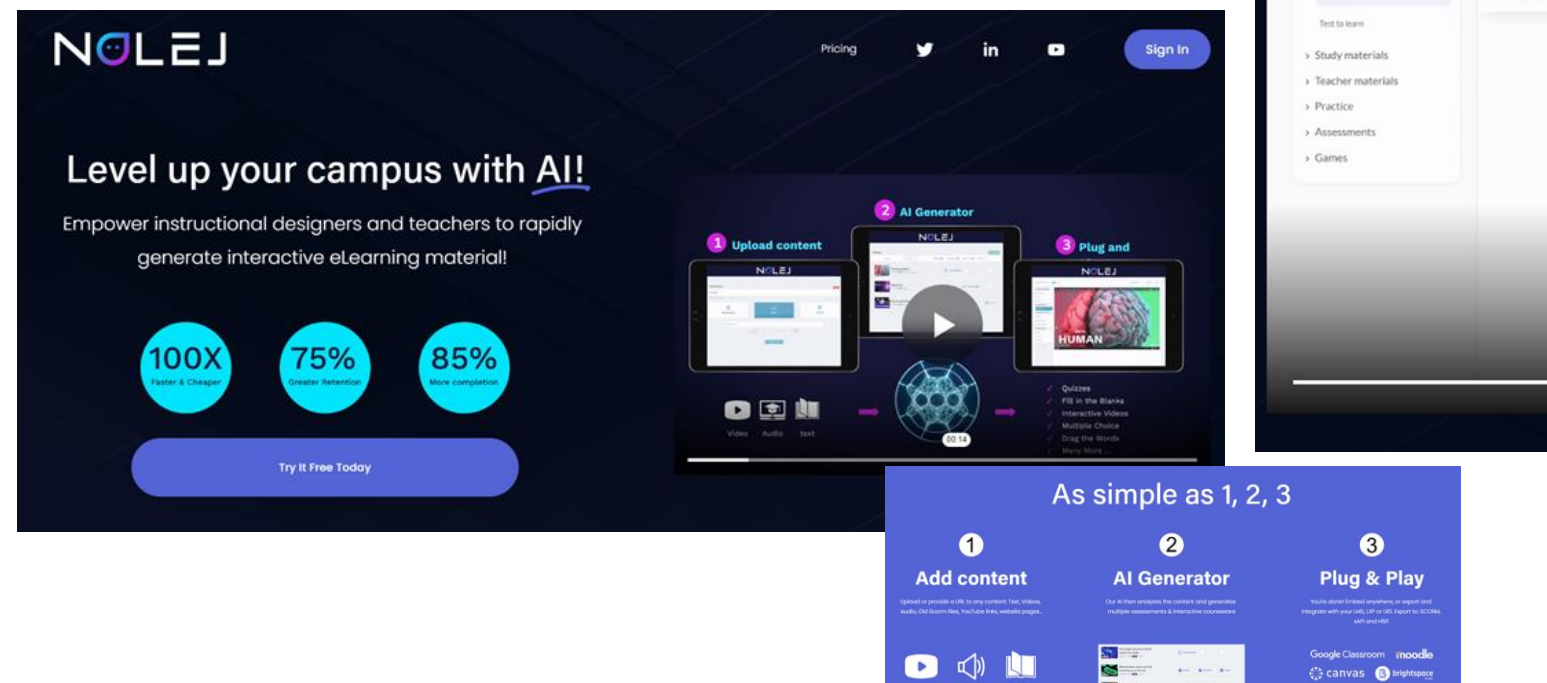

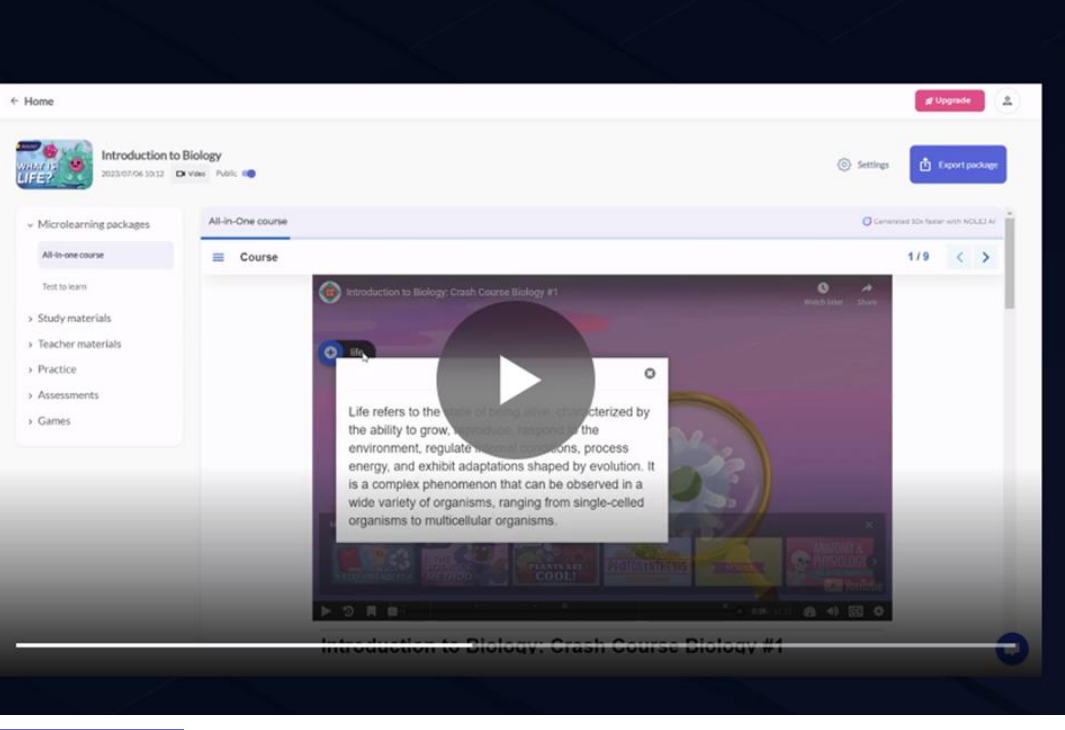

C Coor + Many More!

# Vimeo - ekrano įrašymo įrenginys

Nemokamas ekrano ir interneto kameros įrašymo įrenginys, leidžiantis greitai ir lengvai dalytis vaizdo pranešimais. Įdiekite Chrome plėtinį ir pradėkite naudotis.

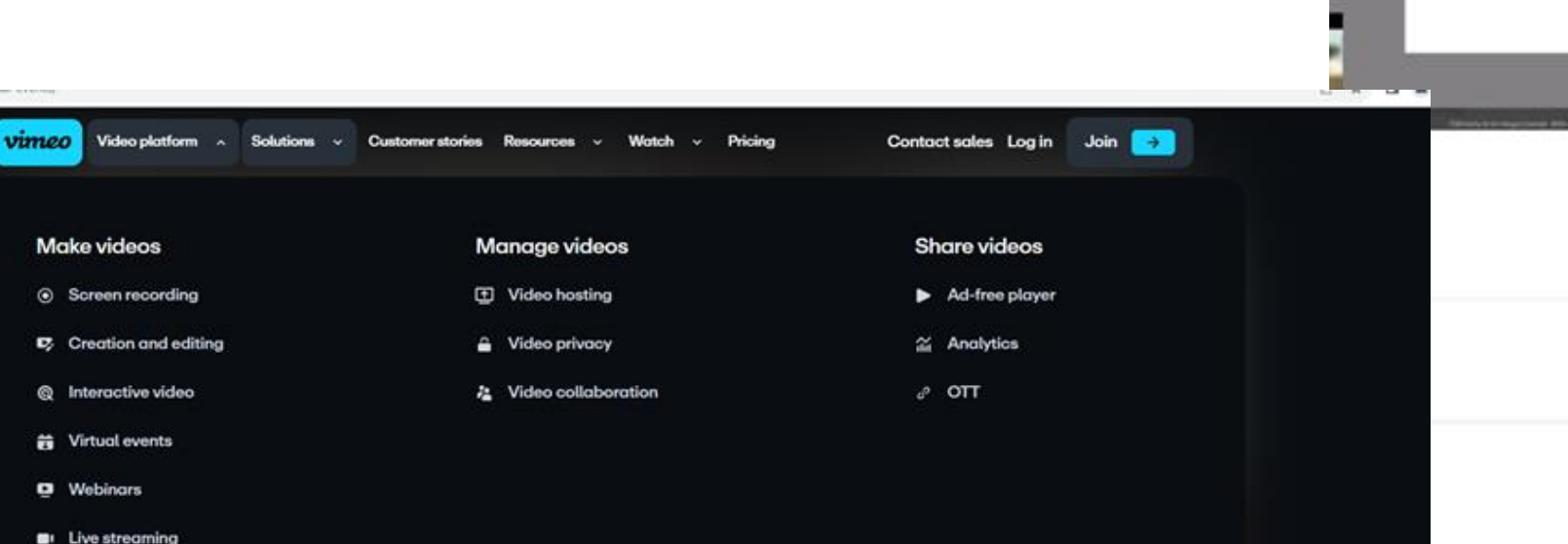

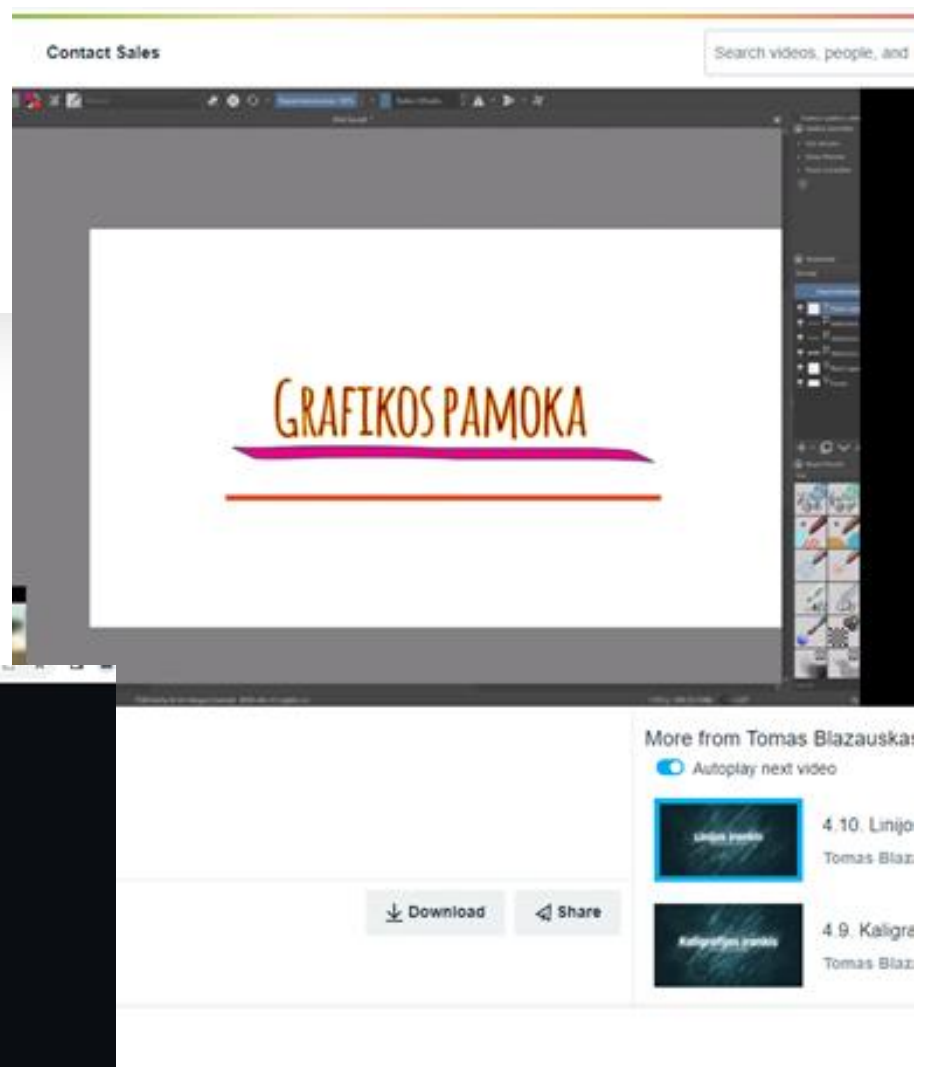

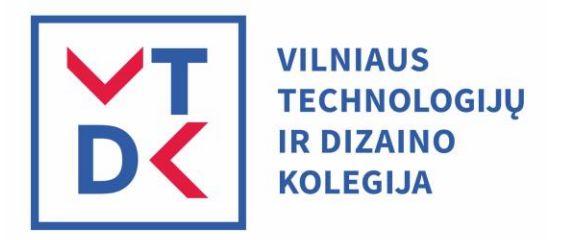

# Pamąstymui

### O kas paskui?

### Kokias tendencijas pastebime jau dabar?

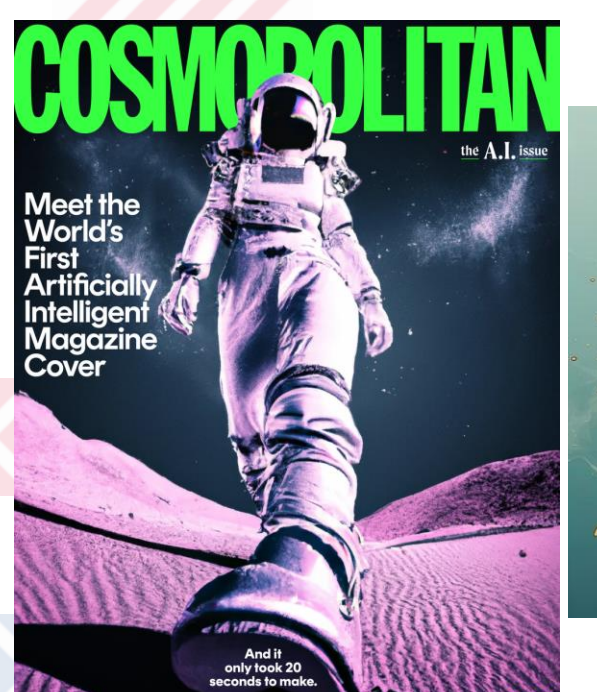

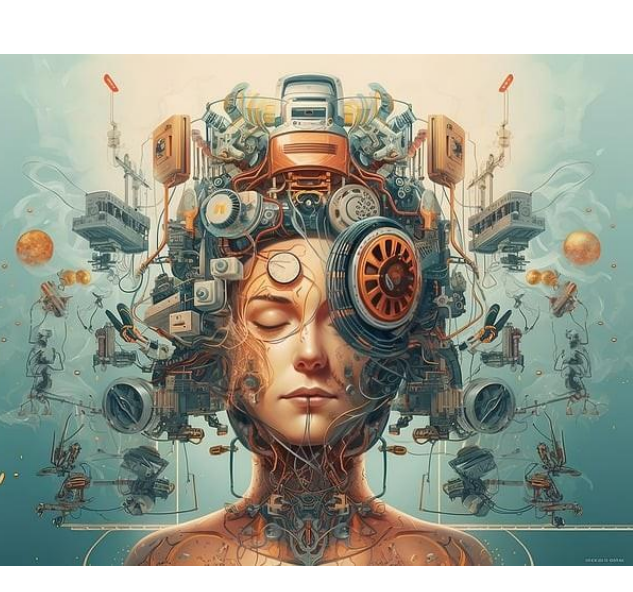

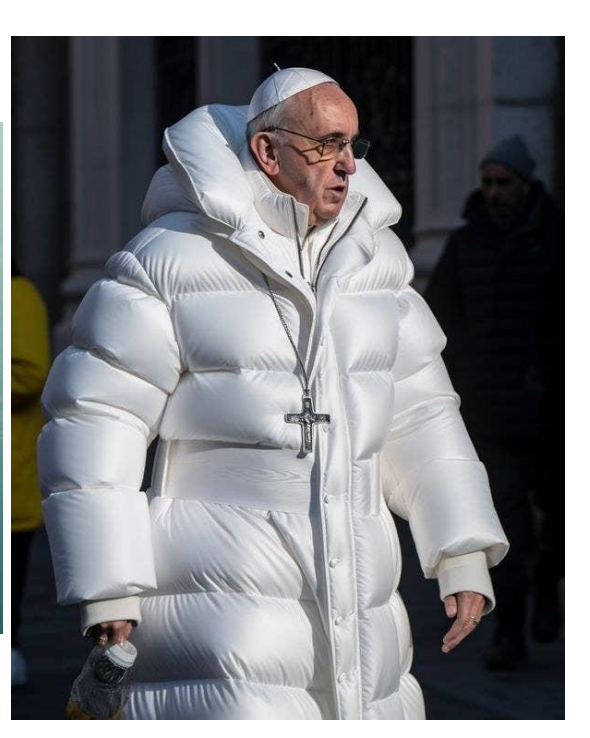

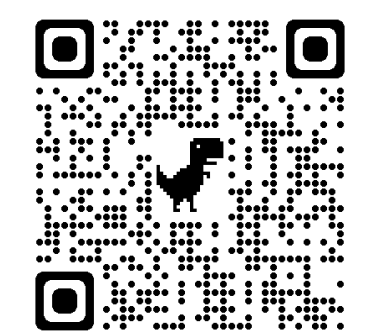

[v.mickeviciene@vtdko.lt](mailto:v.mickeviciene@vtdko.lt) [i.sprogyte@vtdko.lt](mailto:i.sprogyte@vtdko.lt)